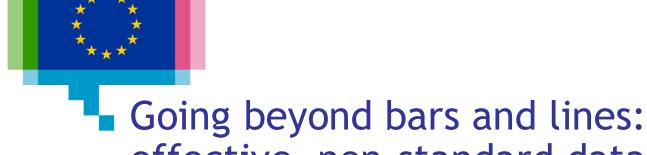

effective, non-standard data visualisation

Direction Access to and Reuse of Public Information

Unit EU Open Data and CORDIS

Sector EU Open Data

## **ISA2 Programme**

### What's ISA2?

ISA2 supports the development of **digital solutions** enabling public administrations, businesses and citizens in Europe to benefit from **interoperable cross-border** and **cross-sector public services**.

### How OP is involved in ISA2?

OP is aiming at improving open services in the areas of:

- Data visualisation
- Linked open data
- Persistent identification

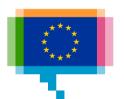

## Upcoming training & workshop sessions

| Topic                                             | Type of session | Bxl. | Lux.  |
|---------------------------------------------------|-----------------|------|-------|
| Making data viz like a pro - D3.js                | Workshop        | -    | 25/09 |
| Telling your story through data visualisation     | Training        | 2/10 | 22/10 |
| Making great online visualisations without coding | Workshop        | 4/10 | 23/10 |
| Applying data visualisation in use cases          | Workshop        | -    | 24/10 |

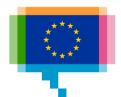

## **Upcoming webinars**

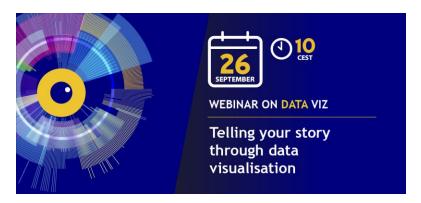

#### Learn more details on webinar and registration on Joinup:

https://joinup.ec.europa.eu/collection/joinup/event/register-now-telling-your-story-through-data-visualisation

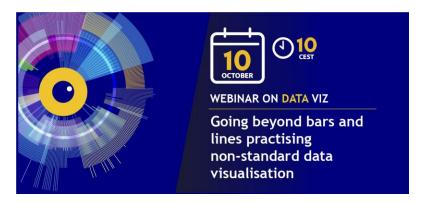

### Learn more details on webinar and registration on Joinup:

https://joinup.ec.europa.eu/collection/joinup/event/register-now-practising-non-standard-data-visualisation

e-mail: op-odp-contact@publications.europa.eu

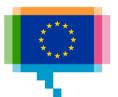

## Conference EU DataViz in 2019

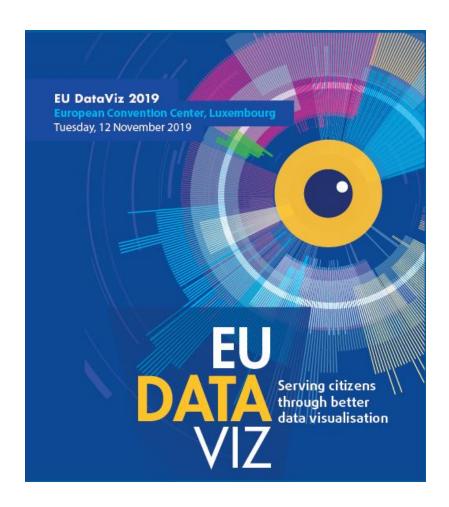

e-mail: op-eu-dataviz@publications.europa.eu

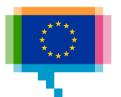

### Agenda

09:00 Introduction

Creative with dots, tool: RAWGraphs

10:30 Coffee break

Creative with bars, tool: Charticulator

12:00 - 13:00 Lunch

Time and hierarchy

Multidimensional data, tool: Data Illustrator

14:30 Coffeebreak

Networks and uncertainty

Introducing new charts to readers

16:30 Q&A

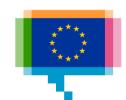

# 1. INTRODUCTION

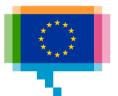

## **Participants**

Institution/DG and role?
What data do you work with?
Experience in data visualisation?
Expectations for today?

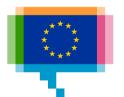

Why are some charts weirder than others?

We are only familiar with what the tools we use are offering

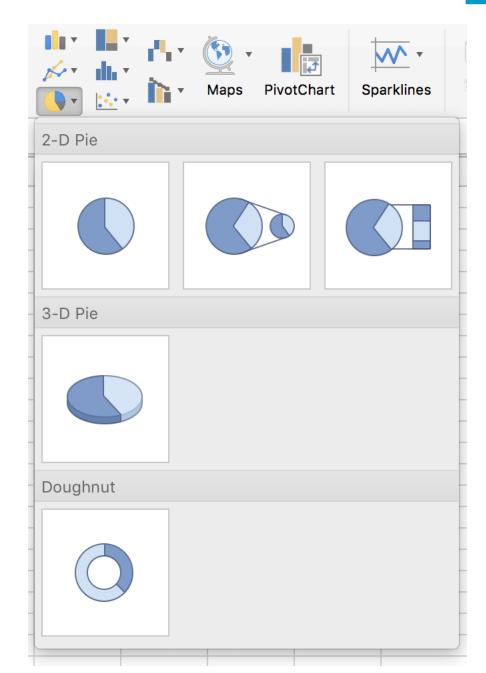

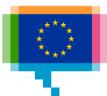

William Playfair

"As knowledge increases amongst mankind, and transactions multiply, it becomes more and more desirable to abbreviate and facilitate the modes of conveying information from one person to another, and from one individual to the many."

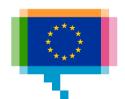

William Playfair

Exports and Imports to and from DENMARK & NORWAY from 1700 to 1780.

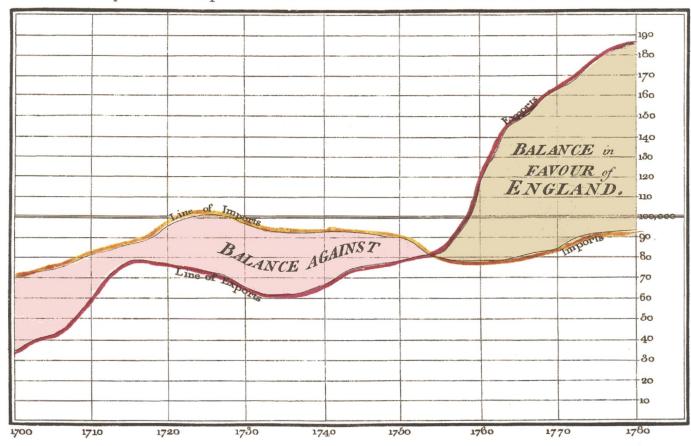

The Bottom line is divided into Years, the Right hand line into L10,000 each.

Published as the Act directs, 14th May 1766, by W. Playfair

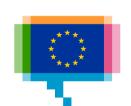

William Playfair

"It remains only for me to request that those who do not, at the first sight, understand the manner of inspecting the Charts, will read with attention the few lines of directions, after which they will find all the difficulty entirely vanish."

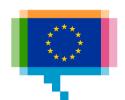

Alberto Cairo

"Readers often have the unrealistic expectation that any graphic should be understandable without effort. We designers have fed that expectation, and we must stop."

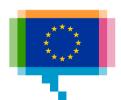

# Introduction Dataviz catalogues

**Dataviz Project** 

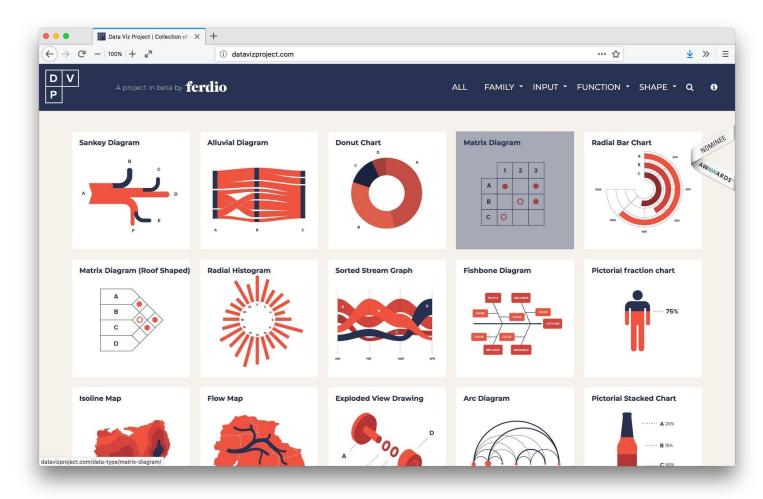

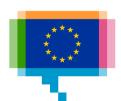

## Introduction **Dataviz** catalogues

Visual vocabulary

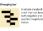

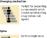

Correlation

#### Ranking

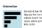

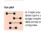

Distribution

#### Change over Time

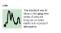

#### Magnitude

Part-to-whole

Can be useful for showing per-to-whose relationships where some of the companions are negative.

Spatial

Flow

### Visual vocabulary

Designing with data

There are so many ways to visualise data - how do we know which one to pick? Use the categories across the top to decide which data relationship is most important in your story, then look at the different types of chart within the category to form some initial ideas about what might work best. This list is not meant to be exhaustive, nor a wizard, but is a useful starting point for making informative and meaningful data visualisations.

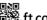

ft.com/vocabulary

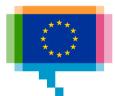

# Introduction Dataviz catalogues

Data Visualisation Catalogue

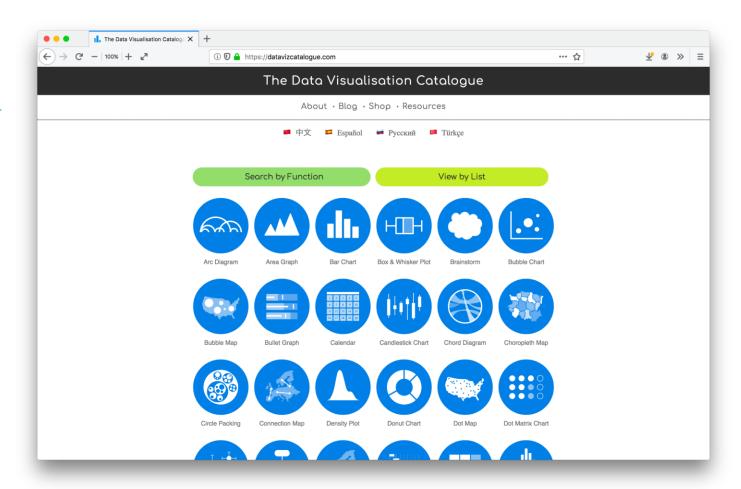

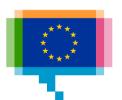

## Introduction Tool catalogue

<u>Chartmaker</u> <u>Directory</u>

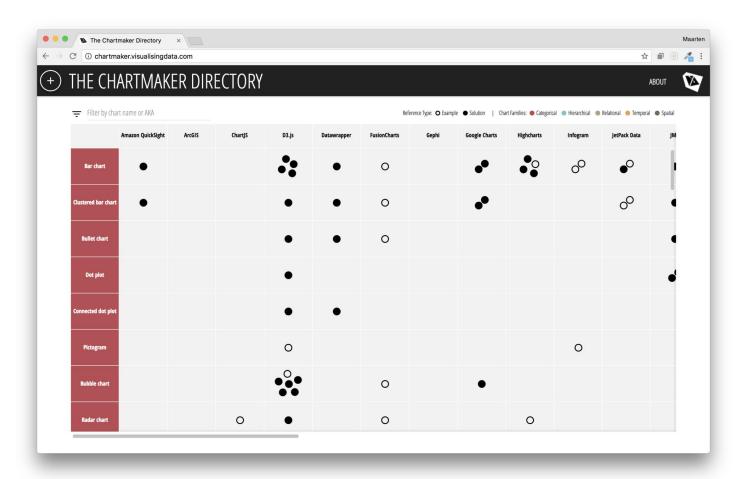

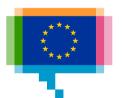

# 2. CREATIVE WITH DOTS

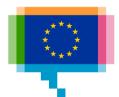

Unidimensional scatter plot

Example: <u>EU regional</u> <u>GDP</u>

Alternative to grouped bar chart

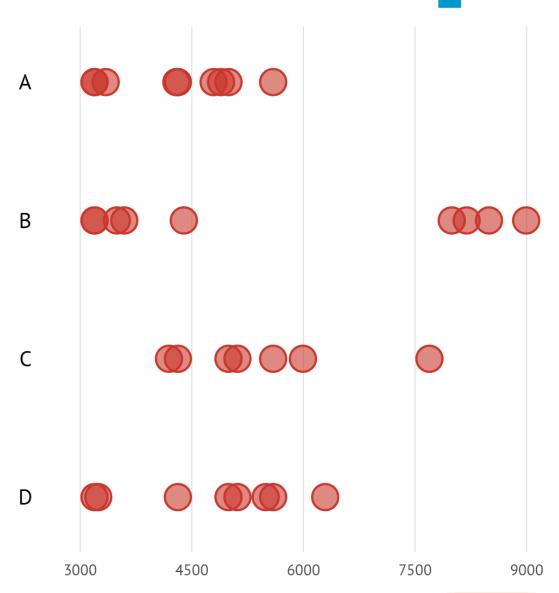

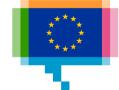

Handling overlap: transparency

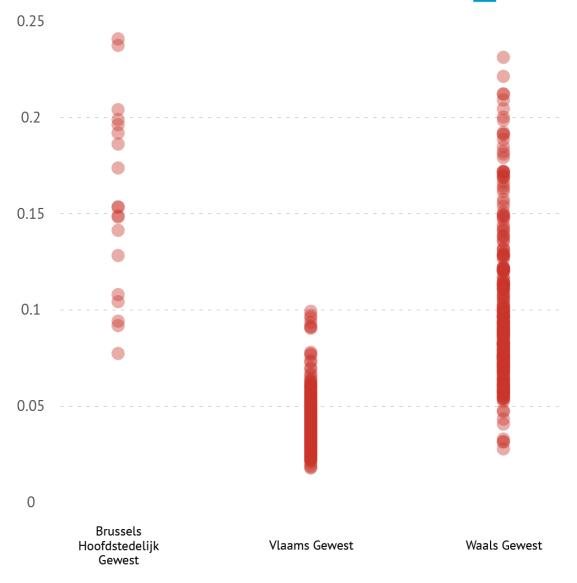

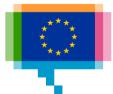

Handling overlap: jittering

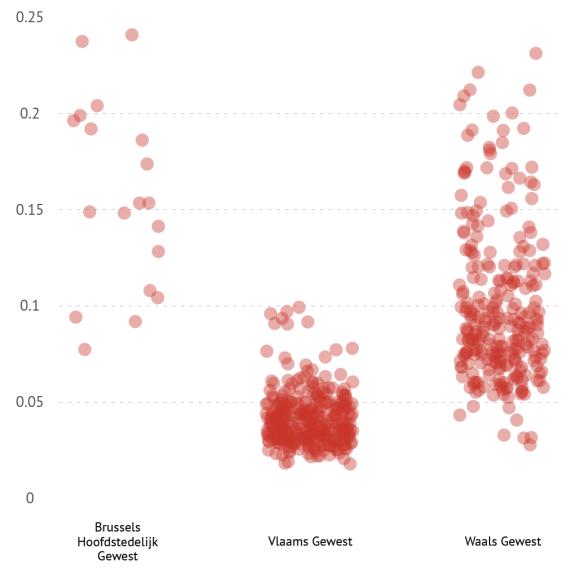

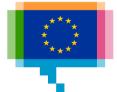

Handling overlap: strips

Aka barcode plot

Example: FT US

election poll tracker

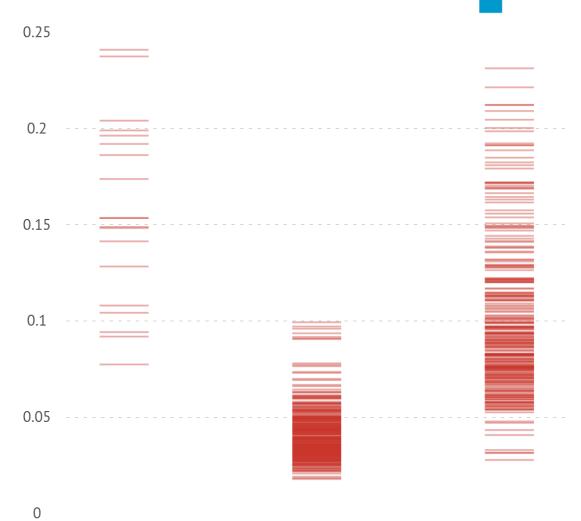

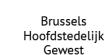

Vlaams Gewest

Waals Gewest

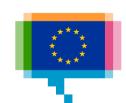

# Creative with dots Beeswarm plot

Dots are "stacked"

Better visualisation of distributions

Example: <u>Summer</u> <u>Olympics medal tally</u>

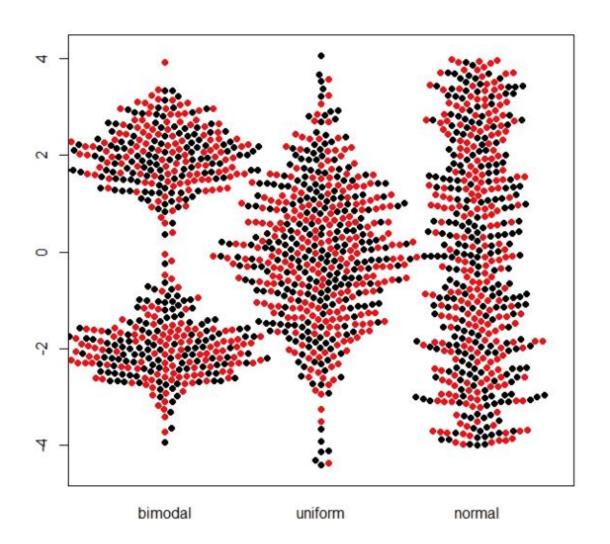

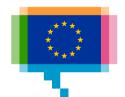

# Creative with dots Beeswarm plot

Variation: map value to radius of dots

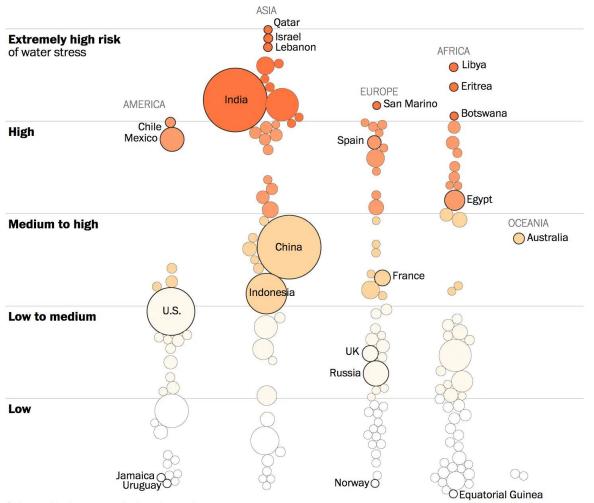

China and India are not displayed to scale.

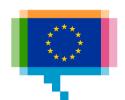

# Tool **RAWGraphs**

rawgraphs.io

"The missing link between spreadsheets and data visualisation"

Demo

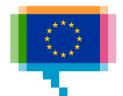

## Exercise RAWGraphs

Make a beeswarm plot, following the RAWGraphs tutorial

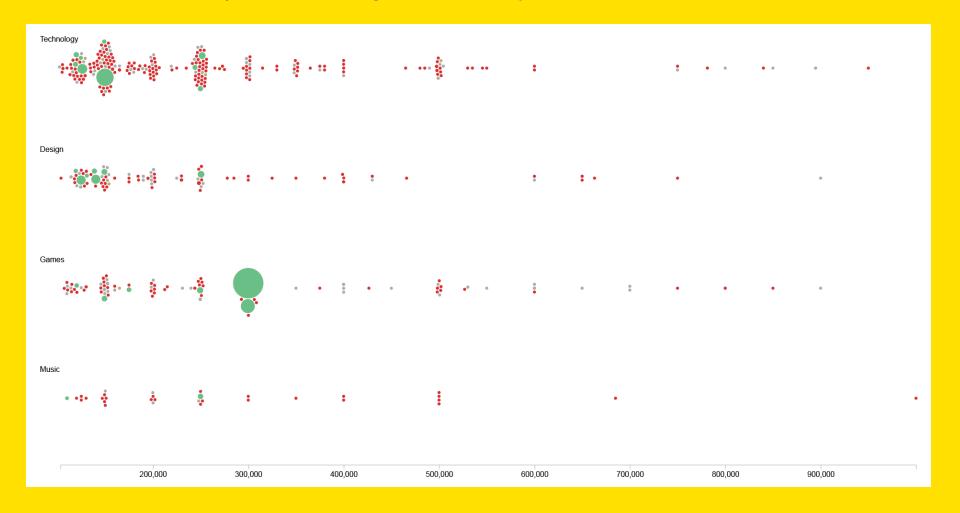

## Creative with dots Dumbbell chart

Good for showing gaps and ranges

Can be horizontal

Also known as connected dot plot

Example: Gender Pay

Gap

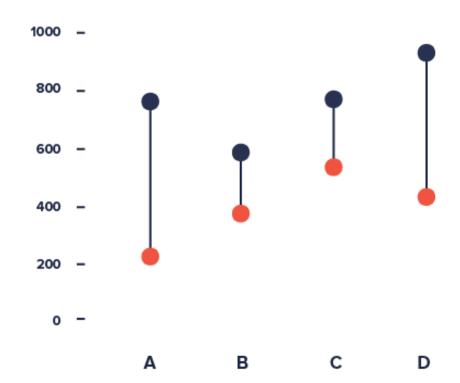

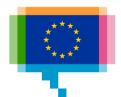

## Creative with dots **Dumbbell chart**

Also good for changes over time

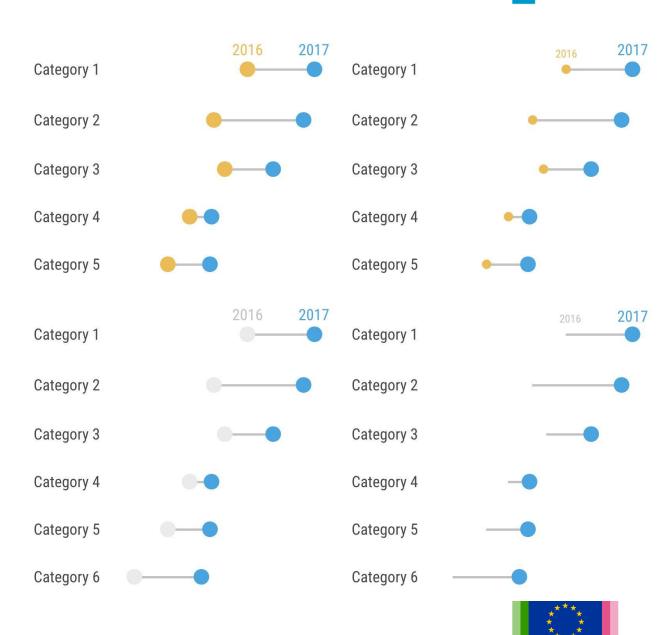

## Creative with dots Dumbbell chart

Variation: arrow chart

### Examples:

Where the one percent have gained the most

EU passport ranking

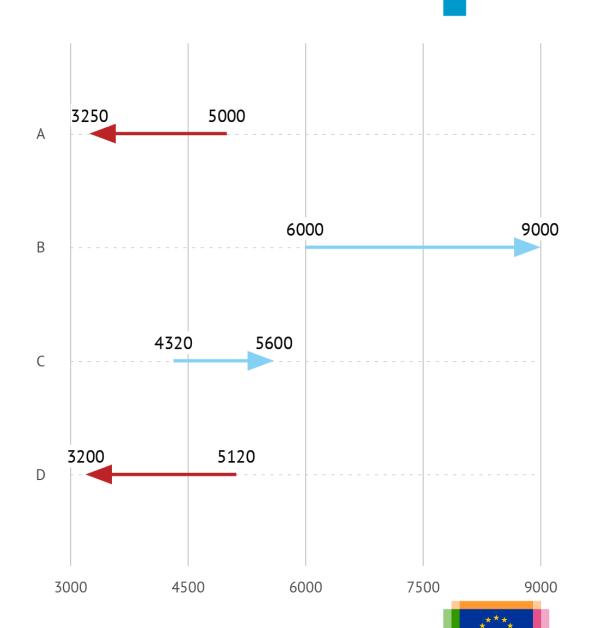

## Creative with dots **Bubble chart**

Can show 5 dimensions

Example: Gapminder

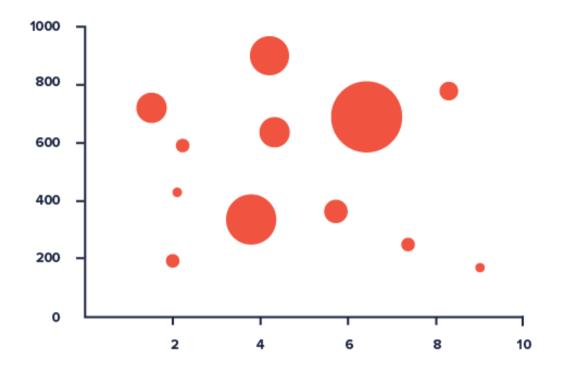

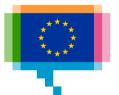

# Tool **Datawrapper**

datawrapper.de

"Enrich your stories with charts, maps and tables"

Demo

How to create a dot plot

How to create a range plot

How to create an arrow plot

How to create a scatter plot

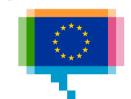

# 3. CREATIVE WITH BARS

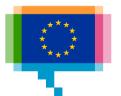

## Bars Bullet chart

For showing progress and status

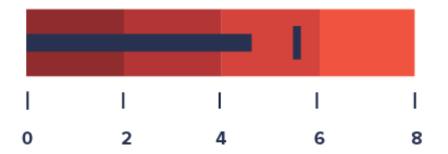

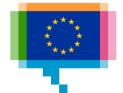

## Bars Bullet chart

For showing progress and status

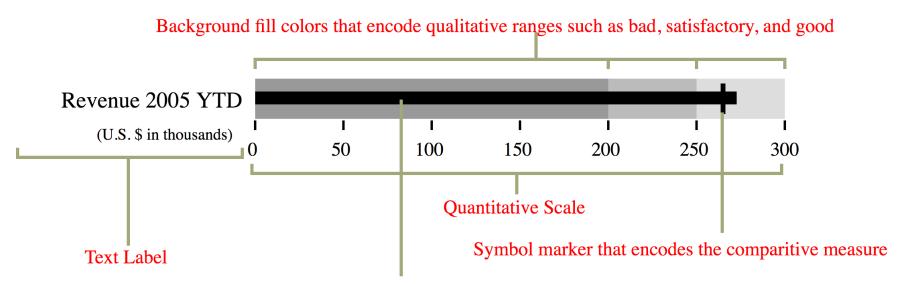

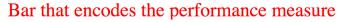

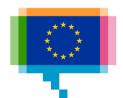

## Bars **Marimekko**

Aka Mekko chart, Mosaic plot

### Examples:

Low skill jobs account for the largest proportion of immigrants

Worldbank: <u>Population</u> in poverty

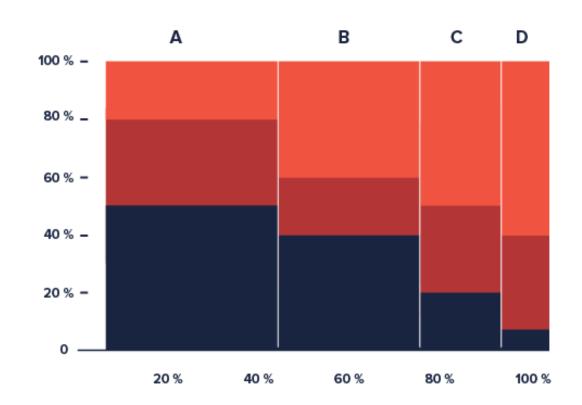

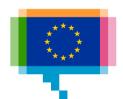

## Tool **Charticulator**

charticulator.com

"Create bespoke chart designs without programming"

Demo

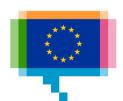

### Exercise Charticulator

Make a marimekko chart of municipal waste treatment by country

Data: <a href="mailto:tinyurl.com/y3rkp3z5">tinyurl.com/y3rkp3z5</a>

Video tutorial: <a href="mailto:charticulator.com/gallery/food\_supply\_per\_capita.html">charticulator.com/gallery/food\_supply\_per\_capita.html</a>

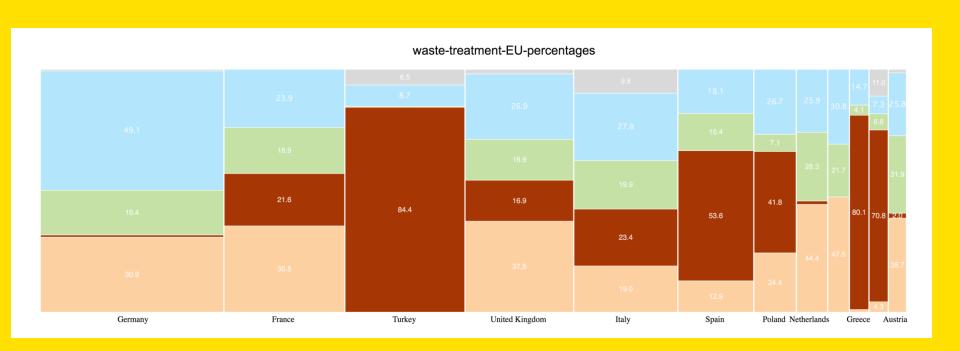

# 4. CREATIVE WITH TIME

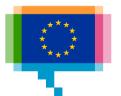

## Time Slopechart

Compare 2 moments in time

Alternative to paired bars

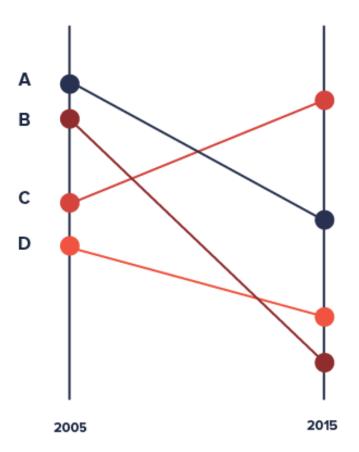

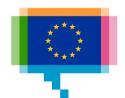

## Time **Slopechart**

Compare 2 moments in time

Alternative to paired bars

#### Aandeel 65-plussers in heel in de

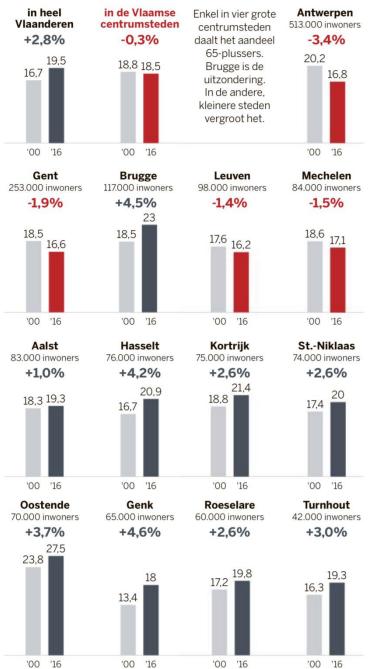

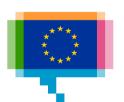

## Time Slopechart

Compare 2 moments in time

Alternative to paired bars

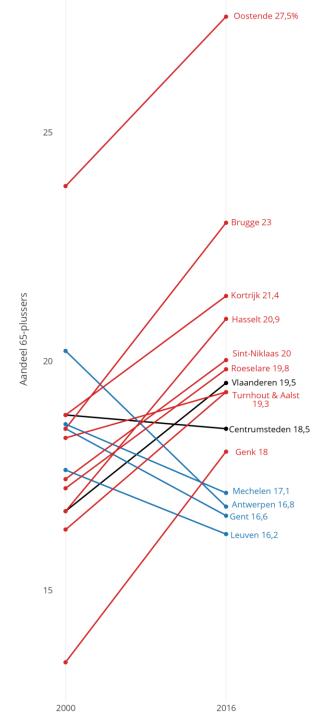

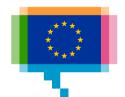

## Time **Horizon chart**

Area charts with high data density

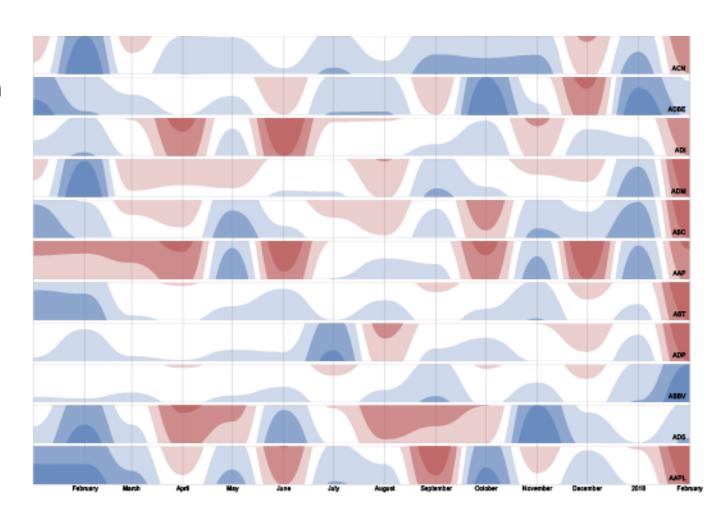

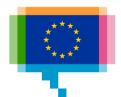

## Time Horizon chart

Area charts with high data density

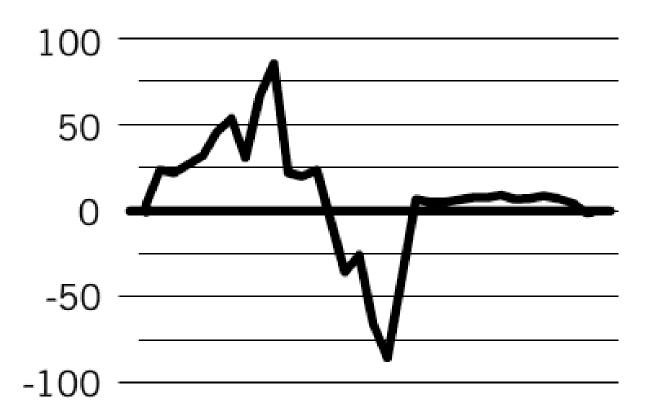

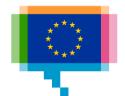

#### Time Horizon chart

Area charts with high data density

Available in **RAWGraphs** 

#### Hoe de kredietcrisis de beurs besmette

De kredietcrisis heeft alle fondsen in de AEX, Midcap (\*) en Smallcap (o) zonder uitzondering getroffen. Ten opzichte van 2 januari 2007 scoren vandaag alle fondsen lager.

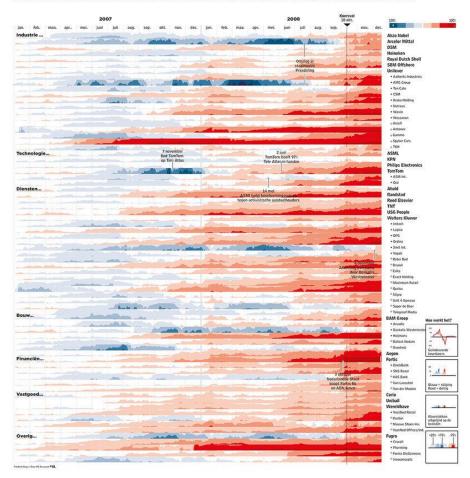

#### Van een internetzeepbel naar een terroristische aanslag in New York

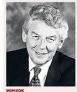

p cilf september 2003 viie-gen twee viiegtuigen de Twin Towers, twee kantoorgebou-wen in New York binnen. De wereld-economie staat er dan al niet goed voor vanwege het knappen van de internetzeepbel. Deze terroristische anval doet een extra duit in het zakaanval doet een extra duit in het zak-jee ned gerole komt to stilstand. De effecten van de aanslag worden dieter gewold door de financiële see toor in de Verenigde Staten. Goot inwesteringsbanden hebben in de op steenworpstistand van de twee teters hum laantoern. Yarweng de incre-tion of de steen de steen de fall doet daarvan har en 'eit opplinaal out die de steen de steen de fall doet de steen de steen de fall doet de fallen de steen de fall doet de Nederlanden een bun Ameri-kaanse dochters hun activiteiten

voort te zetten. Maar de psychologi-sche schade is enorm. Dat leid tot een recessie in de Verenigde Staten en in Europa. Met de soepele hou-ding van Alan Greenspan, de voorzit ter van de Federal Reserve het Ameri kaanse setelsel van centrale banken, duurt die in de VS aanzienlijk korter. le houding van die tijd een van de

meter de AEX-index de helft.

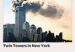

Dan wordt op 1 januari 2002 de euro ingevoerd en de consumenter krijgen last 'gevoelsinflatie'. Consu menten ervaren dat alles veel duur menten ervaren dat altes weet duur-der is geworden. Dat wordt tegenge-sproken door de Nederlandsche Bank en het ministerie van Finan-eien. Minister Gerrit Zalm moet weel uitleggen. Toch vinden bepaalde see-toren dat het tijd is om een ronde var len. KPN is de enige die flink geld ophsalt via de aandetenmarkt €6,4 mrd, maar het telecombedrijf moet wel vanwege de enorme schulden dat het heeft. De hoge bedragen die het voor de UMTS-licenties heeft moeten toren dan net cipa is om cen trone van prijsverhogingen door te voeren. De Nederlandse horeen geeft toe de introductie van de gemeenschappe-lijke Europese munt gebruikt te heb-ben om hun marges te verbeteren. voor ut UMTS-teenties neeft moeten betalen, hebben er flink ingehakt. De UMTS-veilingen leveren de staat en daarmee belastingbetaler veel geld op. Maar ook andere bedrij-

ven zijn door de internethype diep in de schulden geraakt, dat zij hun investeringen de komende jaren op een laag pitje zetten. Dat is slecht voor de economische groei en de werkgelegenheid. Dan wordt on 1 januari 2001 de Internethype

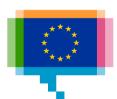

# Time Connected scatterplot

Evolution of 2 numerical values over time

#### Examples:

The direction of your country

How education, joblessness and earnings intersect

Research

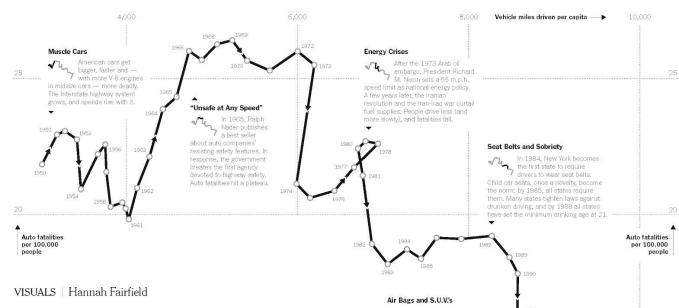

#### Driving Safety, in Fits and Starts

MERICANS drive a staggering number of miles — close to three trillion every year, according to the government. (That is half a light-year, or 120 million trips around the world.) And although traffic accidents remain a major public safety problem, the biggest killer of people ages 5 to 34, vehicle travel is far safer than it was a few decades age.

Several factors appear to account for the sharp decline in fatalities. Technology (like anti-lock brakes and air bags) and road behavior (like wearing seat belts and driving sober) have both improved greatly since 1950

Americans almost always drive more each year than the previous one—at least until recently, when the recession curtailed road habits. And the auto fatality rate has been decreasing since the 1960s, when cars with massive engines carried their unbuckled passengers on primarily two-lane roads.

The safety data is usually charted as deaths per miles traveled. But what happens when the metrics are teased apart, and familiar data is charted in an unfamiliar way?

Plotting the two most important variables against each other — miles traveled versus deaths per 100,000 population — yields a pattern that looks like a plateau followed by a steep drop. It evokes the theory of punctuated equilibrium, proposed by the paleontologists Stephen Jay Gould and Niles Eldredge, which suggests that instead of continuous gradual evolution, change occurs abruptly after periods of virtual standstill.

"You see fatalities drop after a breakthrough in new technologies or behaviors, and then plateau until the next one," said David L. Strickland, administrator of the National Highway Traffic Safety Administration. "It takes time for new safety technologies to work their way into the whole fleet of cars on the road."

By the 1990s, computerized > auto technology like antilock brakes is reducing accidents, and air bags make them less deadly. But as Americans fall in love with high-riding S.U.V.'s, which tend to flip over and to endanger smaller vehicles, fatality rates tick upward, then reach a plateau. Unstable Economy, Stable Vehicles > Analysts note two important factors for the less safer vehicles and factors for the recent drop: from 2010 unemployment, Economic downturns in driving and mean fewer people on the road, especially high-risk 16-to-24-year-old drivers. At the same time, most new vehicles have stability controls and better crash test ratings, Redesigned S.U.V.'s

are less deadly in crashes.

Sources: National Highway Traffic Safety Administration; Federal Highway Administration

THE NEW YORK TIMES

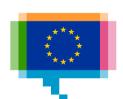

# Time Connected scatterplot

Case: Uncovering

tomorrow's innovation

hotspots

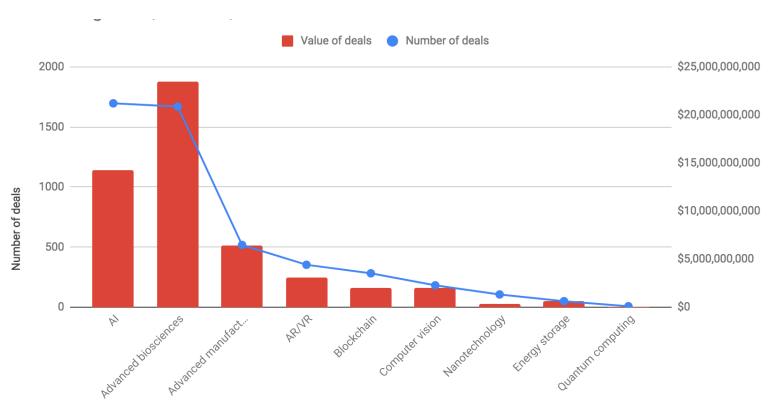

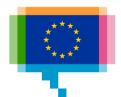

# Time Connected scatterplot

Case: Uncovering

tomorrow's innovation

hotspots

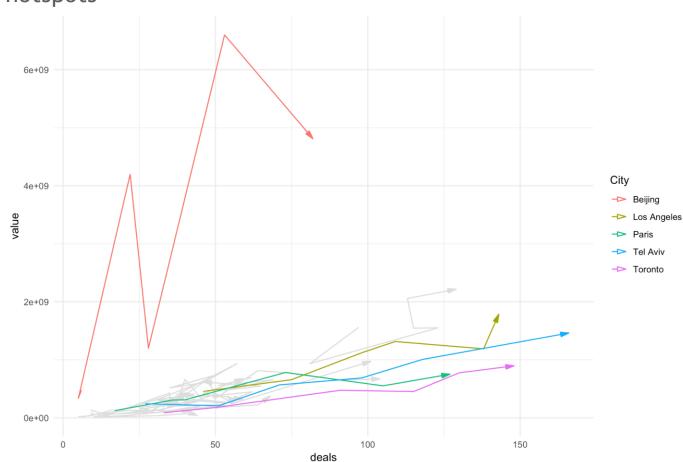

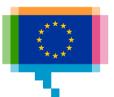

# Time Connected scatterplot

Case: Uncovering tomorrow's innovation hotspots

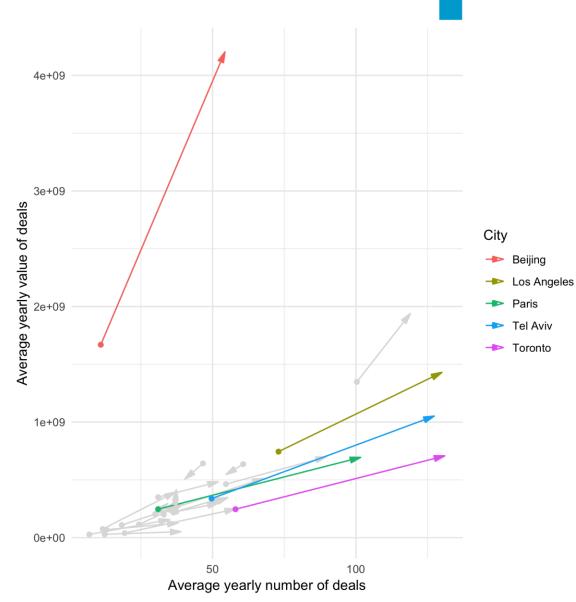

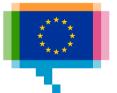

# Time Connected scatterplot

Figure 1: Growth in VC deal activity, 2012-14 to 2015-17, 24 cities

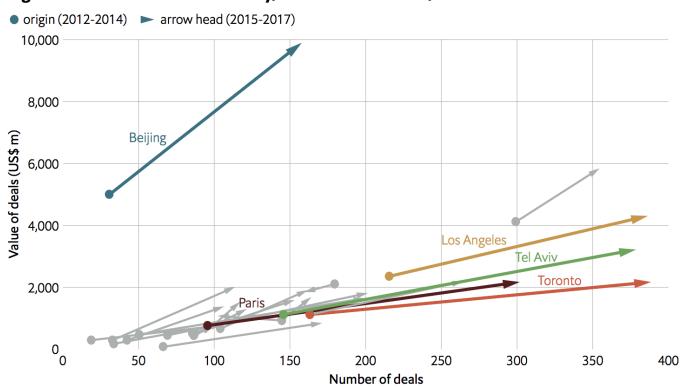

The chart indicates the pronounced trajectory in deal activity of the top cities. Grey arrows indicate deal activity for the remaining 19 cities.

Source: Crunchbase, The Economist Intelligence Unit

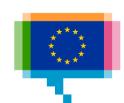

# 5. HIERARCHY

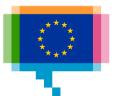

### Components Waterfall chart

Show net result

Examples:

<u>Change in US federal</u> <u>budget</u>

Evolution de la masse des glaciers

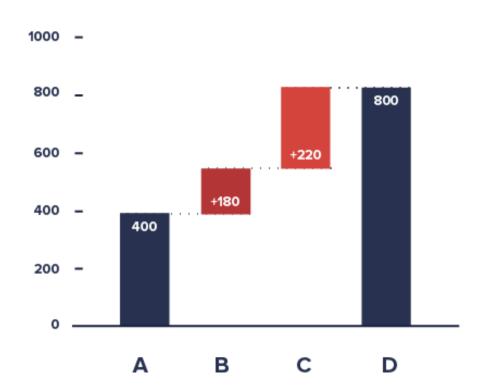

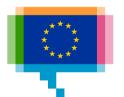

## Hierarchy **Dendrogram**

Available in RAWGraphs

Example: The 200+ beer brands of SAB Inbev

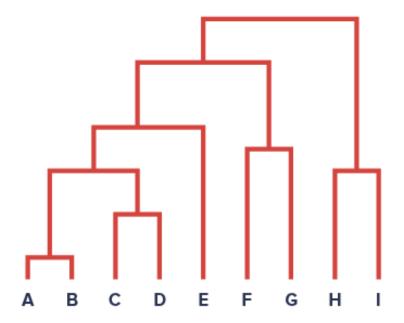

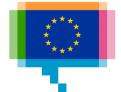

## Hierarchy **Treemap**

Hierarchy (multi) + numbers

Available in RAWGraphs

Examples:

Every job in America

Inventur der Tiere

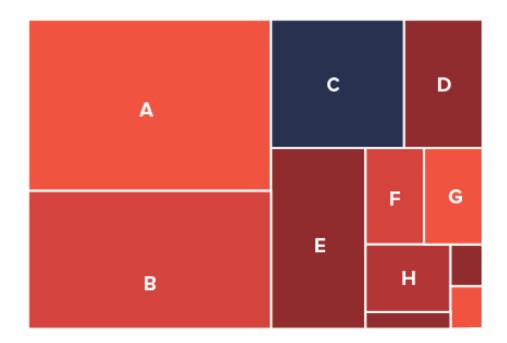

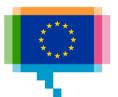

# 6. MULTIDIMENSIONAL DATA

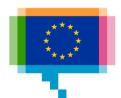

## Multidimensional **Heatmap**

Examples:

Frequency of soccer results

The impact of vaccines

When fatal crashes happened

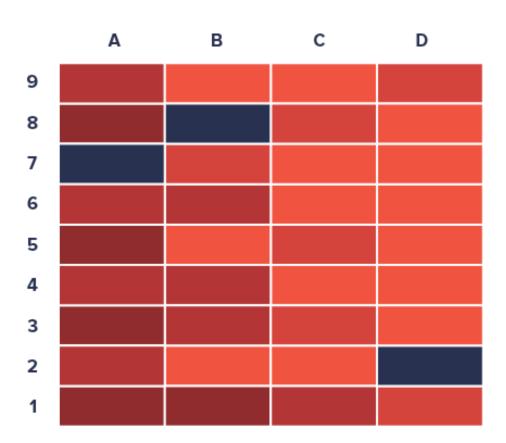

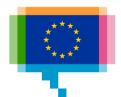

## Multidimensional Matrix diagram

Scaled symbols, or categories

Sorting determines aspect

Can be one way or two way

(city distance, number of passengers between cities)

|   | 1 | 2 | 3 |
|---|---|---|---|
| A |   |   |   |
| В |   | 0 |   |
| С | 0 |   |   |

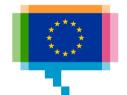

## Multidimensional Parallel coordinates

Example: Marathon

trainings

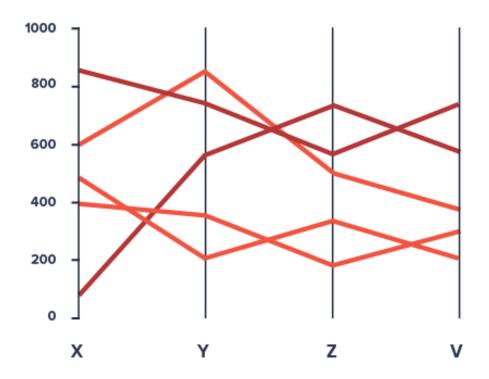

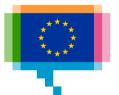

### Tool **Data Illustrator**

data-illustrator.com

"Create infographics and data visualisations without programming"

Demo

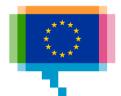

### Exercise Data Illustrator

Make a heatmap of EU unemployment rates

Data by age and sex: tinyurl.com/y4qmvjm9

Data by country: <a href="mailto:tinyurl.com/y24xoe9g">tinyurl.com/y24xoe9g</a>

Video tutorial: vimeo.com/235782472

Make a slopechart of education levels vs obesity rate

Data: <a href="mailto:tinyurl.com/y2xeuezn">tinyurl.com/y2xeuezn</a>

Video tutorial: vimeo.com/234522226

## Multidimensional **Alluvial plot**

Aka Sankey diagram and parallel sets

Available in RAWGraphs

Camouflage spelling

Looking for an appartment in Paris, 2019

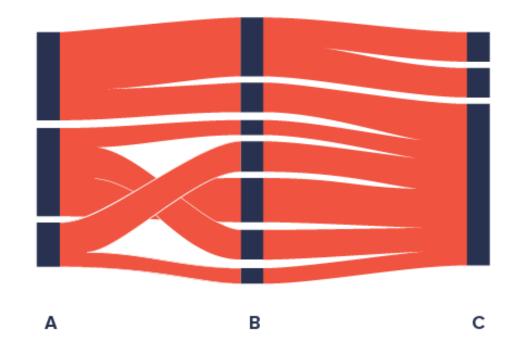

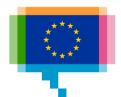

# 7. **NETWORKS**

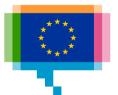

#### Networks Node-link

Nodes connected with edges

Example: Belgian listed companies and their directors

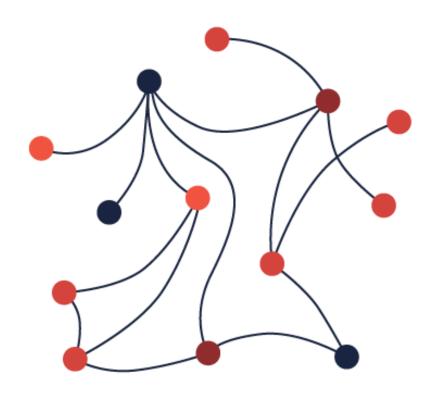

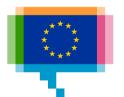

### Networks Node-link

Example:
Electricity
generation and
connections in
Europe

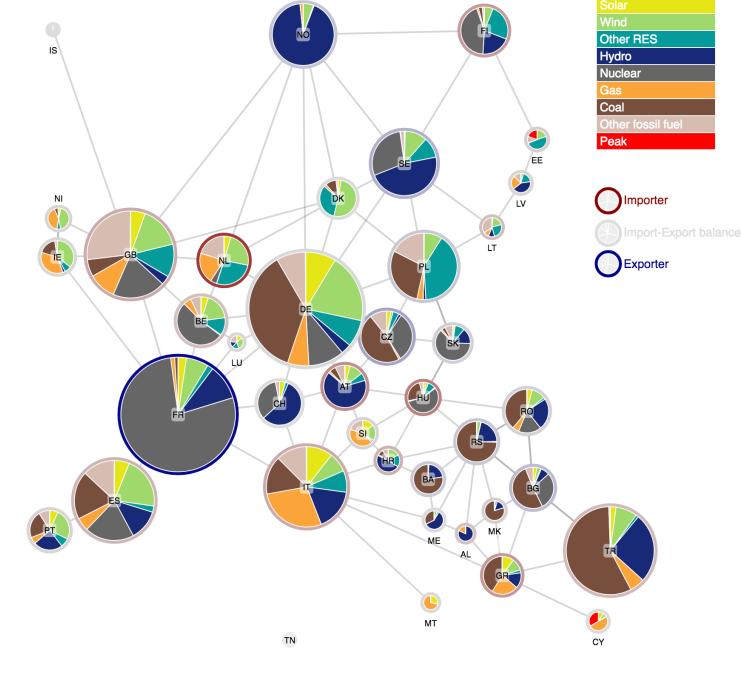

#### Networks Node-link

Special case: adjacency matrix

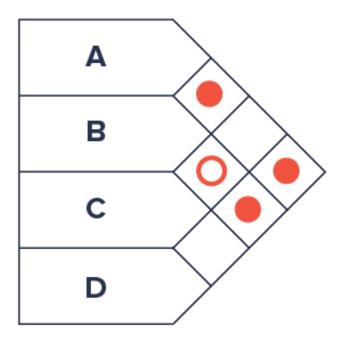

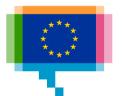

# 8. UNCERTAINTY

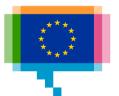

## Uncertainty Fan chart

Communicate uncertainty

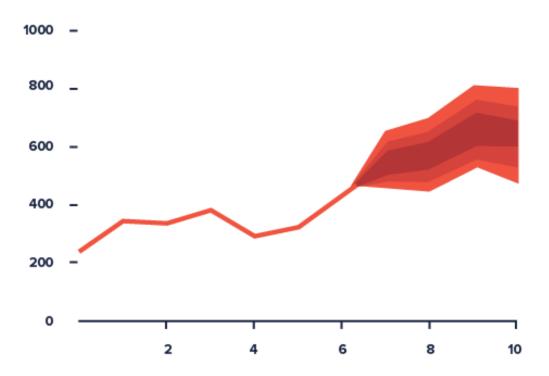

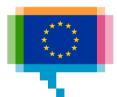

### Uncertainty Fan chart

Communicate uncertainty

#### Chart 1 Macroeconomic projections 1)

(quarterly data)

#### Euro area real GDP2)

(quarter-on-quarter percentage changes)

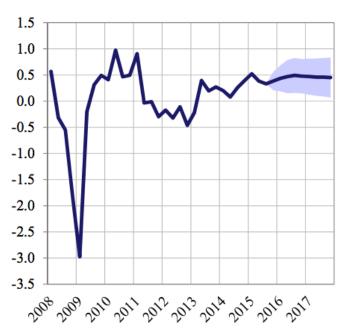

#### Euro area HICP

(year-on-year percentage changes)

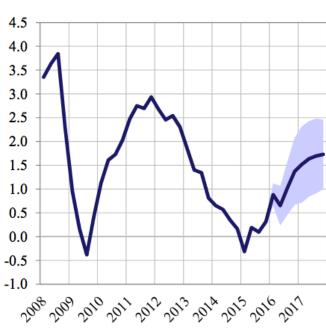

- 1) The ranges shown around the central projections are based on the differences between actual outcomes and previous projections carried out over a number of years. The width of the ranges is twice the average absolute value of these differences. The method used for calculating the ranges, involving a correction for exceptional events, is documented in *New procedure for constructing Eurosystem and ECB staff projection ranges*, ECB, December 2009, available on the ECB's website.
- 2) Working day-adjusted data.

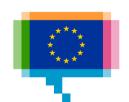

### Uncertainty **Confidence bands**

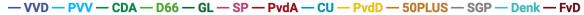

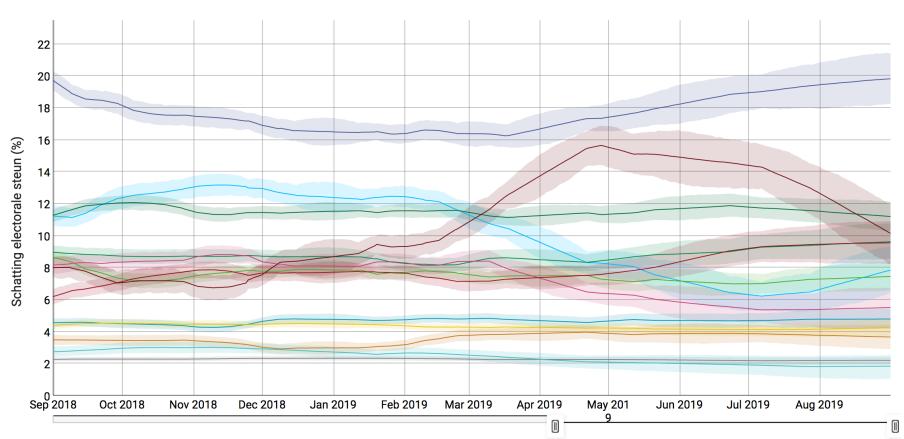

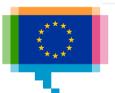

## Uncertainty Confidence intervals

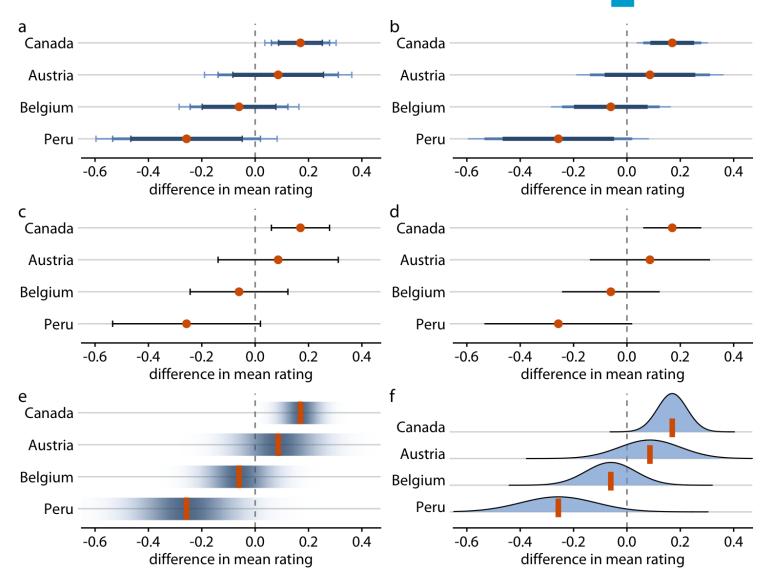

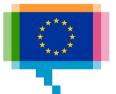

# 8. INTRODUCING CHART

# INTRODUCING CHART TYPES TO READERS

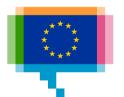

Add a 'How to read this chart' description

Add human readable axis labels

Add explanatory annotations

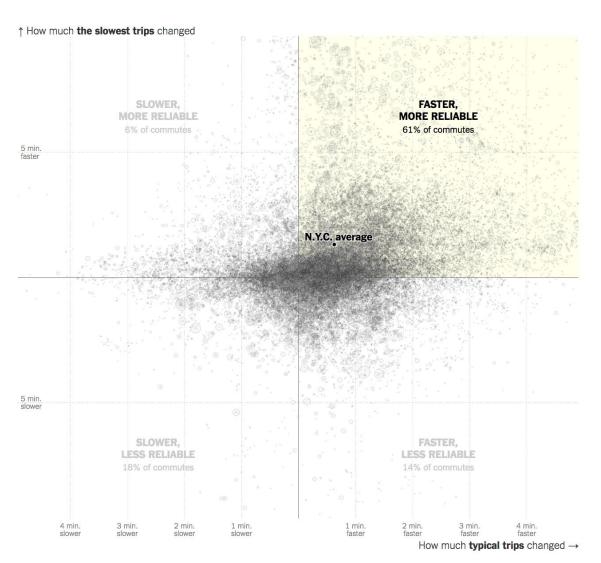

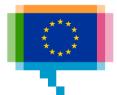

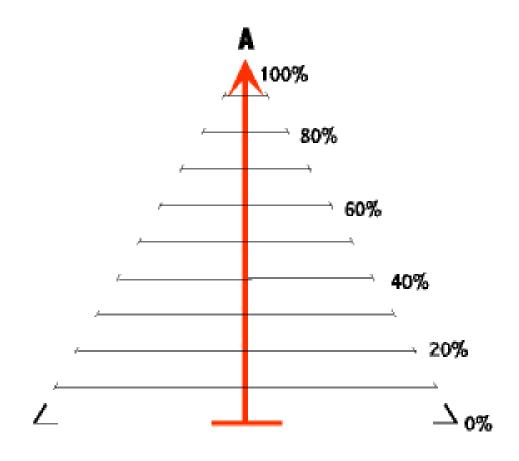

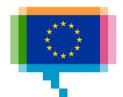

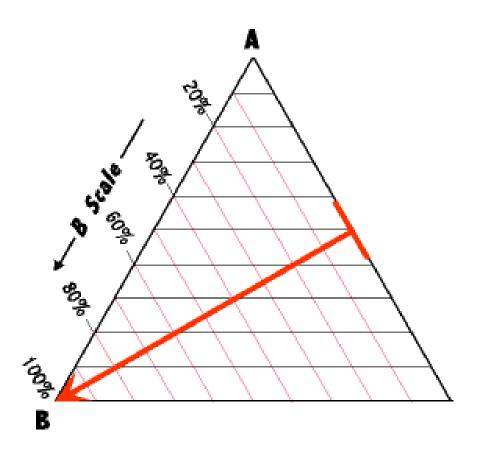

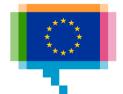

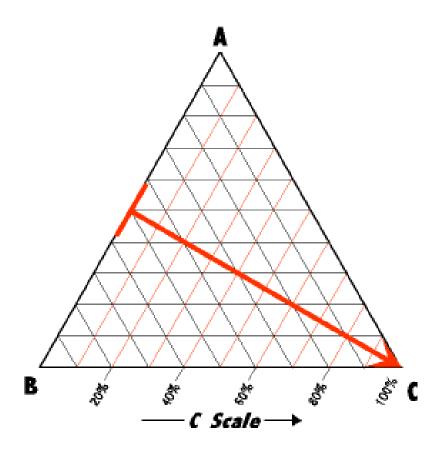

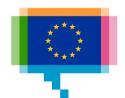

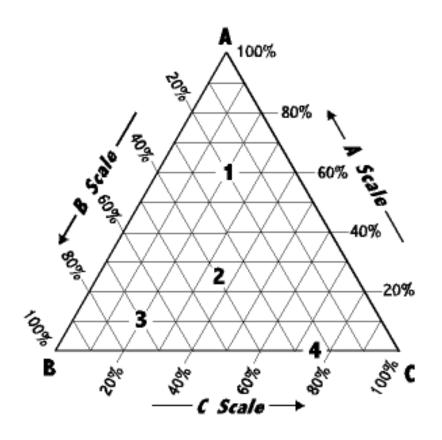

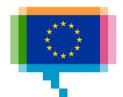

Make a gif or video

How does a Hovmöller diagram work?

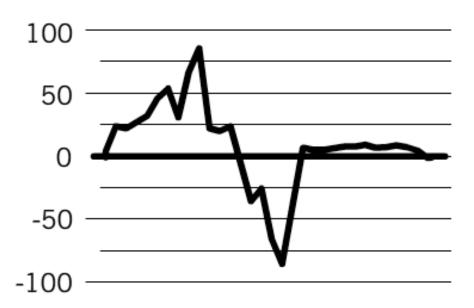

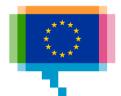

### ABQ

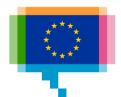

#### Resources

#### Catalogues

**Dataviz Project** 

Visual Vocabulary

**Data Visualisation Catalogue** 

**Chartmaker Directory** 

**Xenographics** 

Tools

**RAWGraphs** 

Charticulator

**Data Illustrator** 

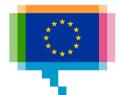